# **Proportionnalité**

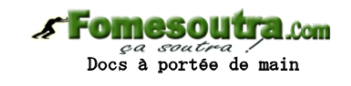

## *Rappels* :

- "Le coût de l'achat de baguettes de pain est **proportionnel** au nombre de baguettes achetées. Si j'achète **deux fois plus** de baguettes, je paierai **deux fois plus**"
- Avec un **tableau de proportionnalité**, on obtient chaque nombre d'une ligne en multipliant le nombre correspondant de l'autre ligne **par un même nombre**.

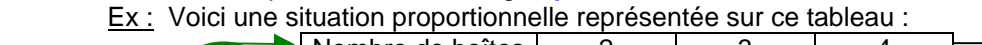

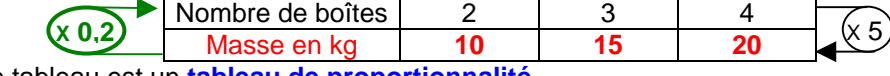

 Ce tableau est un **tableau de proportionnalité**.  $2 \times 5 = 10$   $3 \times 5 = 15$   $4 \times 5 = 20$ 

Le **coefficient de proportionnalité** est **5** (masse d'une boîte)

Attention, <mark>0,2 ( $\frac{2}{10}$ </mark> ou  $\frac{3}{15}$  ou  $\frac{4}{20}$ ) est aussi un coefficient de proportionnalité !

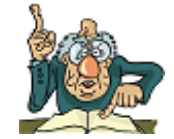

# **I) Représentation graphique :**

**Propriété : si** une situation est proportionnelle **alors** les points de sa représentation graphique sont alignés avec l'origine du repère.

Ex : Le périmètre d'un carré est proportionnel à la longueur d'un côté.

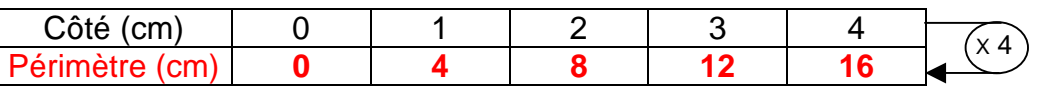

## **Traçons la représentation graphique**

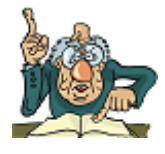

« Tous les points de la courbe sont alignés avec l'origine du repère. Nous avons obtenu une droite passant par l'origine»

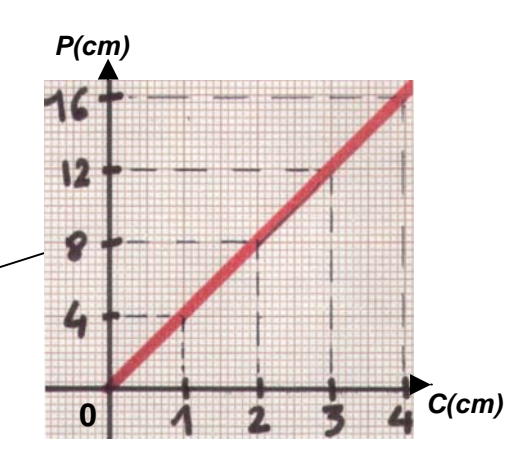

**Propriété : si** les points de sa représentation graphique sont alignés avec l'origine du repère **alors** la situation est proportionnelle.

« cette propriété est la **réciproque** de la précédente»

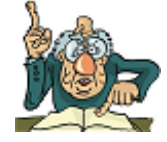

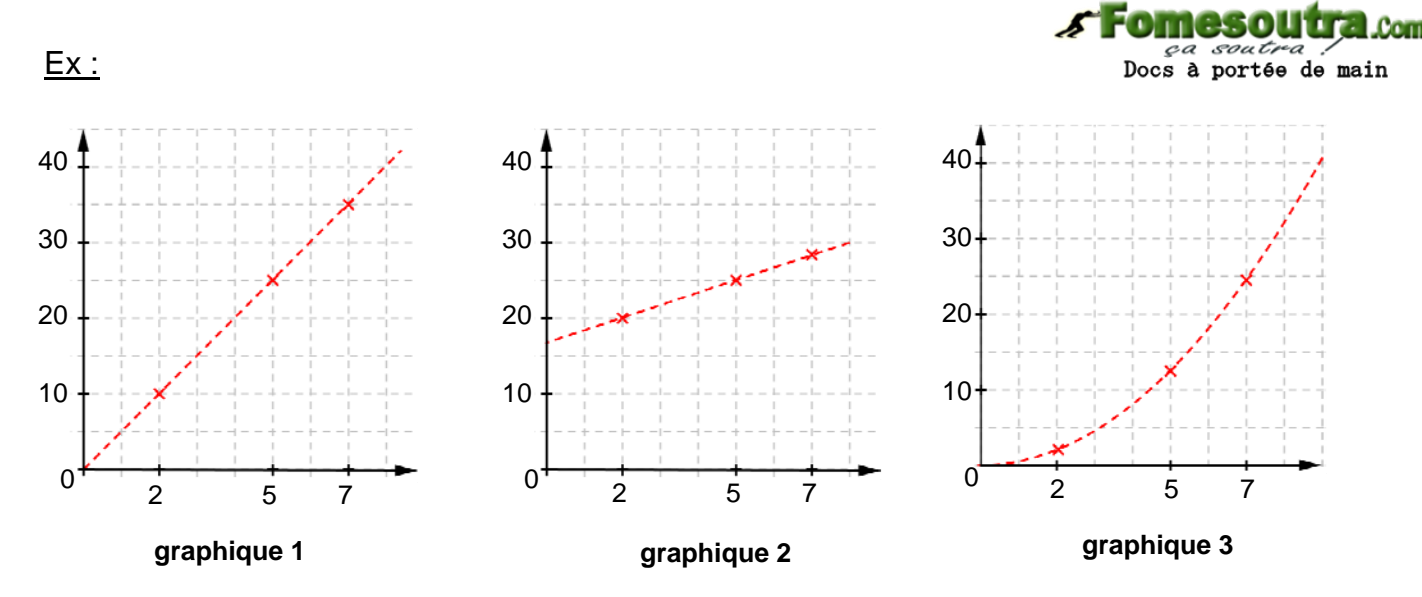

*►* Seul, **le graphique 1** correspond à une situation proportionnelle. **Les points sont alignés avec l'origine du repère.**

*►* Dans **le graphique 2**, **les points ne sont pas alignés avec l'origine du repère**. La situation n' est pas proportionnelle.

*►* Dans **le graphique 3**, **les points sont pas alignés**. La situation n' est pas proportionnelle.

#### **II) Quatrième proportionnelle – égalité des produits en croix :** Reprenons la situation proportionnelle du paragraphe précédent.

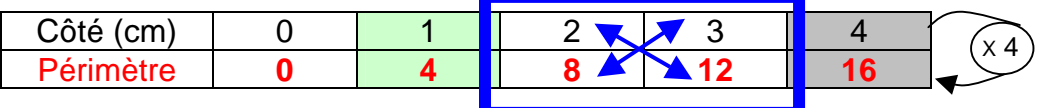

On a :  $2 \times 12 = 3 \times 8 = 24$ 

 $1 \sqrt{4}$  $4$  16 On a :  $1 \times 16 = 4 \times 4 = 16$ 

Si on prend **deux colonnes quelconques** d'un tableau de proportionnalité, **les produits en croix** sont égaux.

**Propriété :** Si un tableau est un tableau de **proportionnalité** alors l**es produits en croix** sont **égaux**

a, b, c, d désignent quatre nombres relatifs. Le tableau ci-contre est un tableau de proportionnalité. **a base de la c d** 

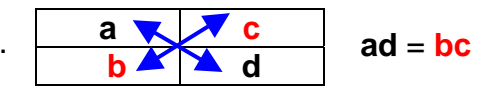

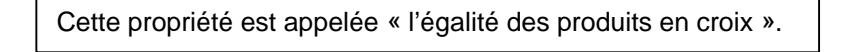

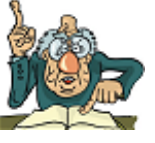

Ex : Pour faire de la confiture de mirabelles, il faut ajouter 700g de sucre à 1 kg de fruits. Quelle est la quantité de sucre à ajouter à 750 g de fruits ?

La situation est proportionnelle (si j'utilise deux fois plus de fruits, je dois mettre deux fois plus de sucre !)

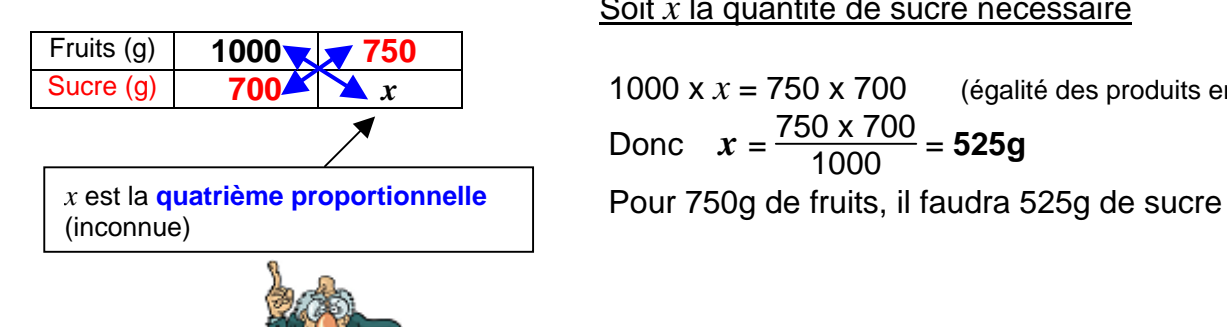

#### Soit *x* la quantité de sucre nécessaire

 1000 x *x* = 750 x 700 (égalité des produits en croix) Donc  $x = \frac{750 \times 700}{1000} = 525g$ 

## **II) Pourcentages :**

calculer un pourcentage revient à un calcul de proportionnalité

#### Ex : **Parmi les 24 élèves d'une classe, 9 sont demi-pensionnaires. Calculer le pourcentage d'élèves demi-pensionnaires dans la classe.**

Evaluer le **pourcentage** d'élèves demi-pensionnaires consiste à imaginer que la classe compte 100 élèves en conservant **la même proportion** d'élèves demipensionnaires.

Il s'agit bien d'une situation proportionnelle. Utilisons les produits en croix.

Soit *x* le pourcentage d'élèves

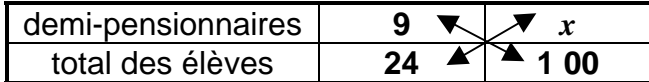

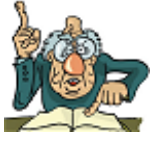

$$
x = \frac{9 \times 100}{24} = 37.5
$$

Il y a 37,5% d'élèves demi-pensionnaires dans la classe.

#### Ex : **Un gâteau préparé par Julien contient 35% de chocolat. Quelle quantité de chocolat a t'il utilisé pour un gâteau de 425g ?**

Soit *x* la quantité de chocolat

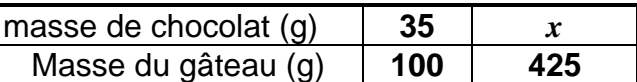

100 x x = 35 x 425 Donc 
$$
x = \frac{35 \times 425}{100} = 148,75g
$$

Pour un gâteau de 425g, il faudra 148,75g de chocolat.

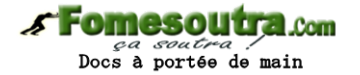

#### **III) Vitesse moyenne :**

**Définition :** la **vitesse moyenne** d'un objet en mouvement est le **quotient** de la **distance parcourue** par **la durée du parcours**.

> C'est la vitesse qu'il aurait eu en parcourant la même distance en gardant toujours la même vitesse !

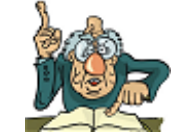

**Propriété :** Si un mobile parcourt **une distance d** pendant **un temps t** à **une vitesse moyenne v**, on a

 $d = v \times t$ 

on donc aussi : 
$$
\mathbf{v} = \frac{\mathbf{d}}{\mathbf{t}}
$$
 et  $\mathbf{t} = \frac{\mathbf{d}}{\mathbf{v}}$ 

Ex : *►* **Un automobiliste parcourt 280 km en 4 heures. Quelle est sa vitesse moyenne** ? On note v la vitesse moyenne, d la distance parcourue, t la durée du parcours

$$
v = \frac{d}{t} = \frac{280 \text{ km}}{4 \text{ h}} = 70 \text{ km/h}
$$

70 **km/h** peut s'écrire 70 **km.h– 1**

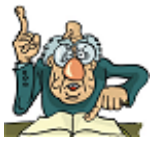

*►* **Un train circule pendant 4,5 heures à 70 km/h de moyenne. Quelle est la distance parcourue** ? On note v la vitesse moyenne, d la distance parcourue, t la durée du parcours

$$
d = v \times t = 70 \times 4.5 = 315
$$
 km

*►* **Un routier a effectué 252 km à 63 km/h de moyenne. Quelle est la durée du parcours** ? On note v la vitesse moyenne, d la distance parcourue, t la durée du parcours

$$
d = v \times t
$$
 donc  $t = \frac{d}{v} = \frac{252}{63} = 4 h$ 

*►* **Exprimer 8,64 km/h en mètres par seconde (m/s)**

$$
V = 8,64 \text{ km/h} = \frac{8,64 \text{ km}}{1 \text{ h}} = \frac{8,640 \text{ m}}{3600 \text{ s}} = \frac{8640}{3600} \times \frac{1 \text{ m}}{1 \text{ s}} = 2,4 \text{ m/s} \text{ (ou m.s}^{-1)}
$$